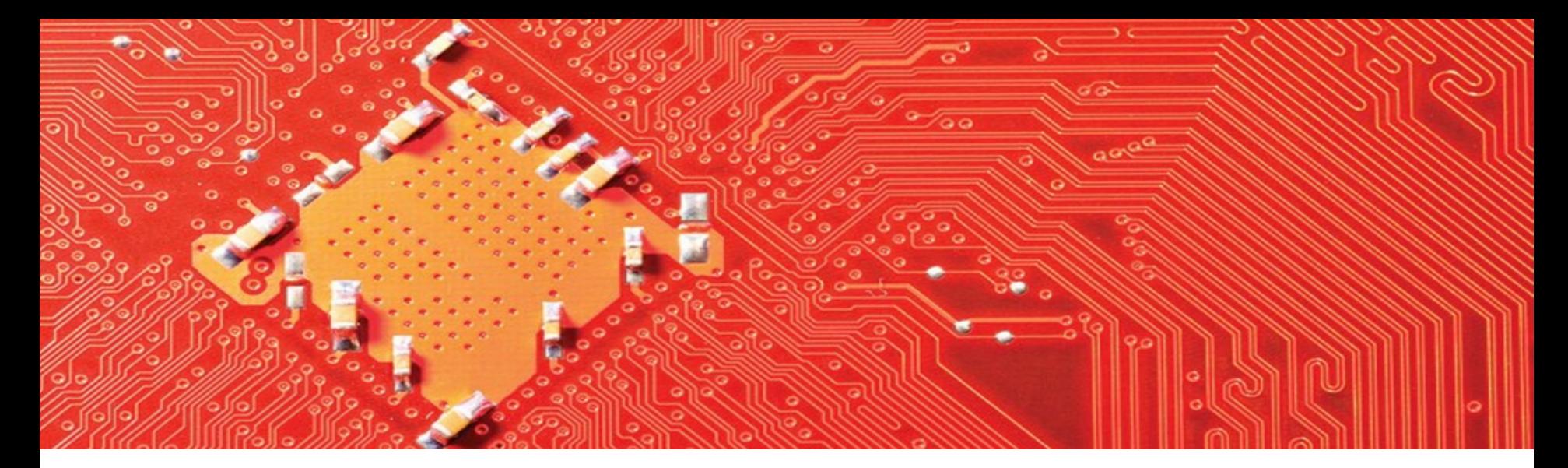

#### SOSCIP GPU Platform

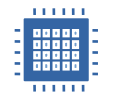

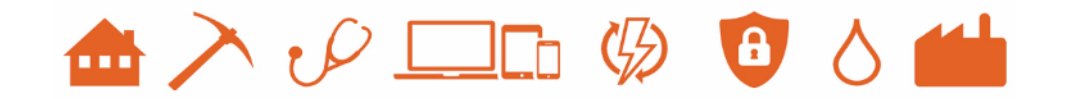

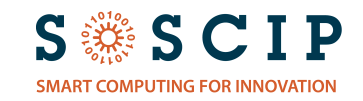

### **The Problem**

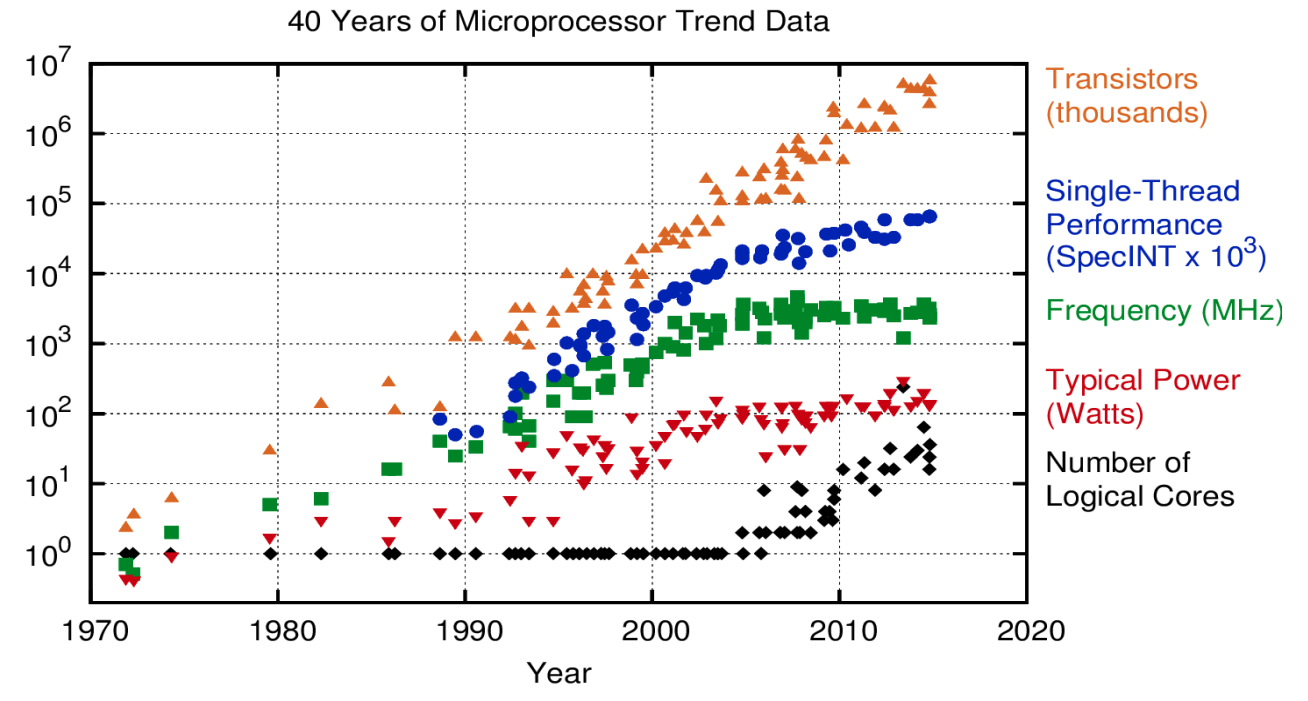

Original data up to the year 2010 collected and plotted by M. Horowitz, F. Labonte, O. Shacham, K. Olukotun, L. Hammond, and C. Batten New plot and data collected for 2010-2015 by K. Rupp

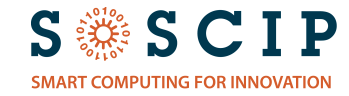

#### Heterogeneous Computing

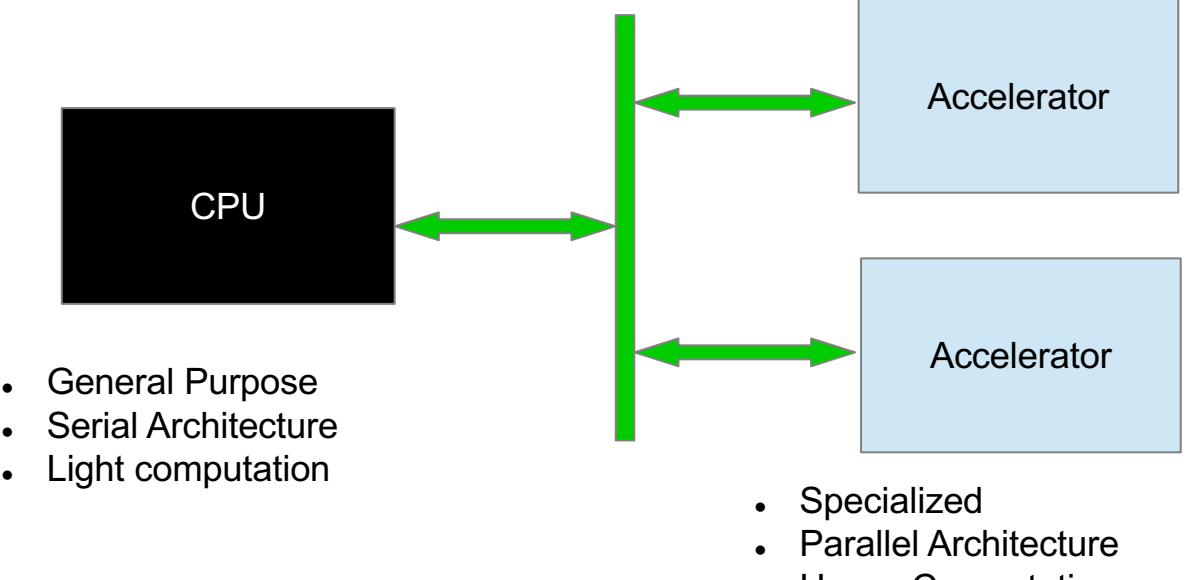

• Heavy Computation

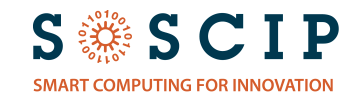

#### **GPUs as Accelerators**

**Sirm** 

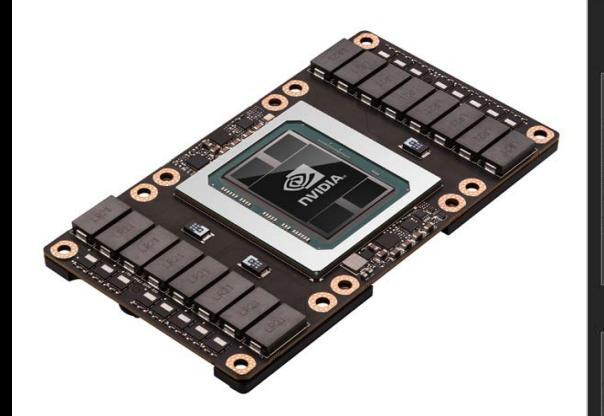

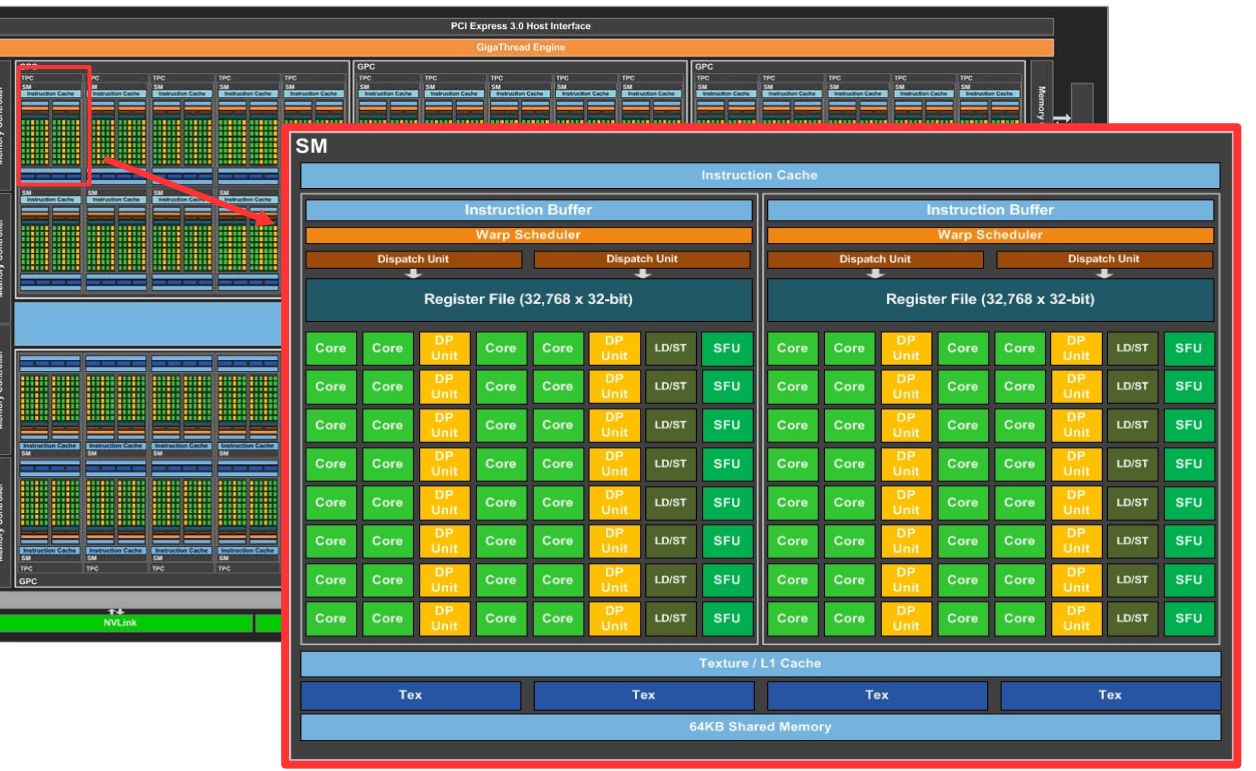

fImage source: NVIDIA whitepaper WP-08019-001 v011

**S ※ S C I P SMART COMPUTING FOR INNOVATION** 

## Agenda

- SOSCIP's GPU Platform
- Typical Applications
- System Access and Usage
- Software Development
- Available Pre-built Software

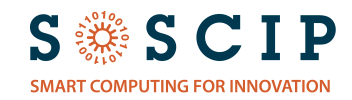

#### **SOSCIP GPU Platform**

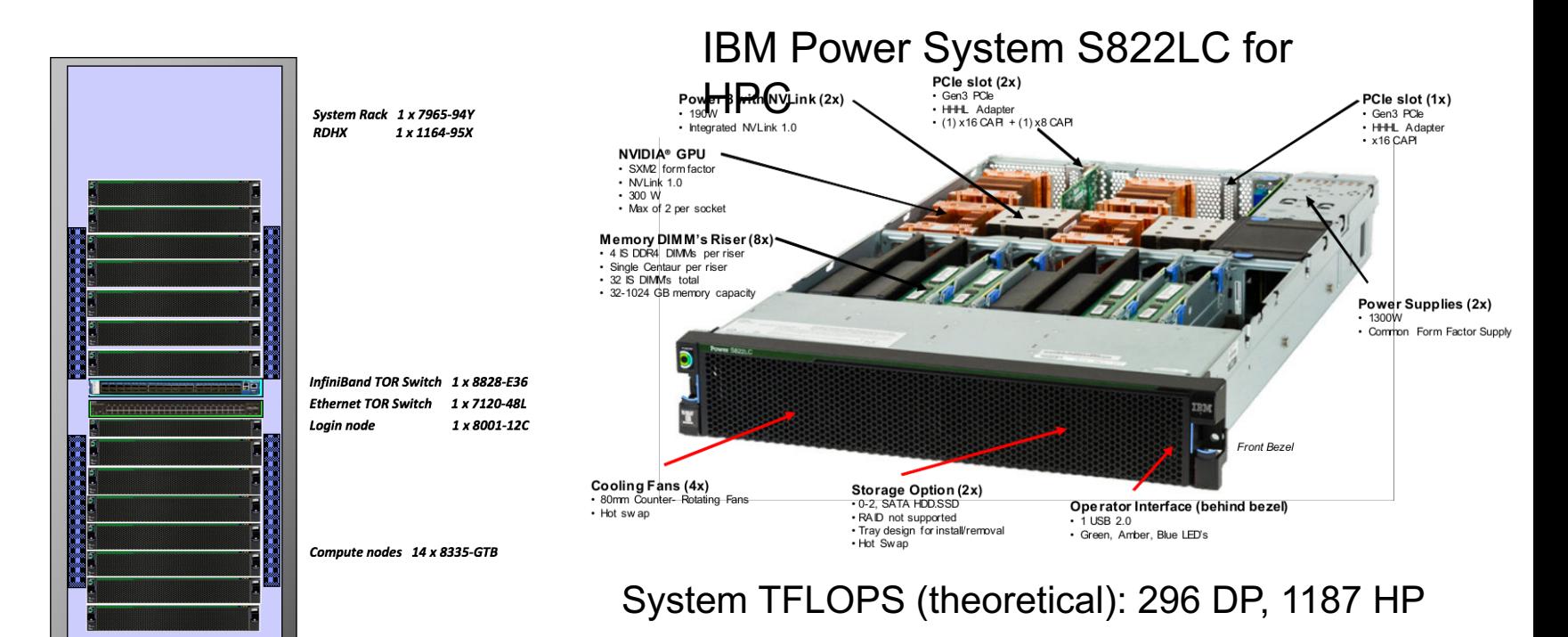

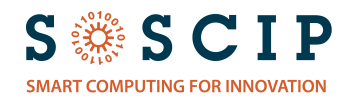

#### NVIDIA P100 GPU

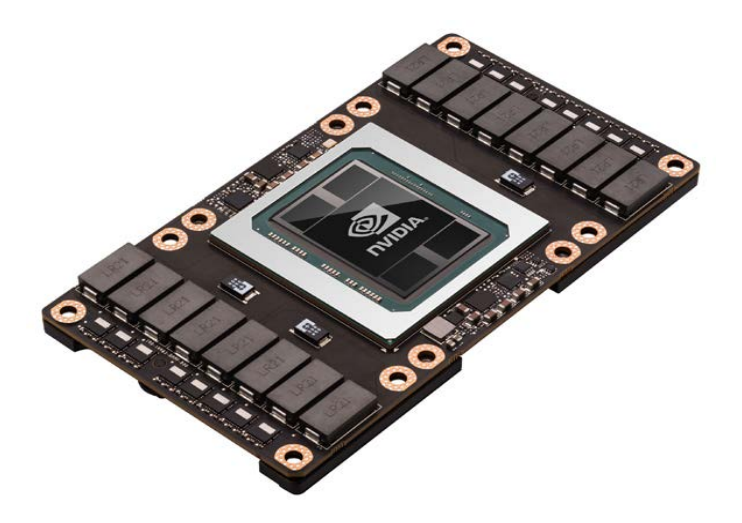

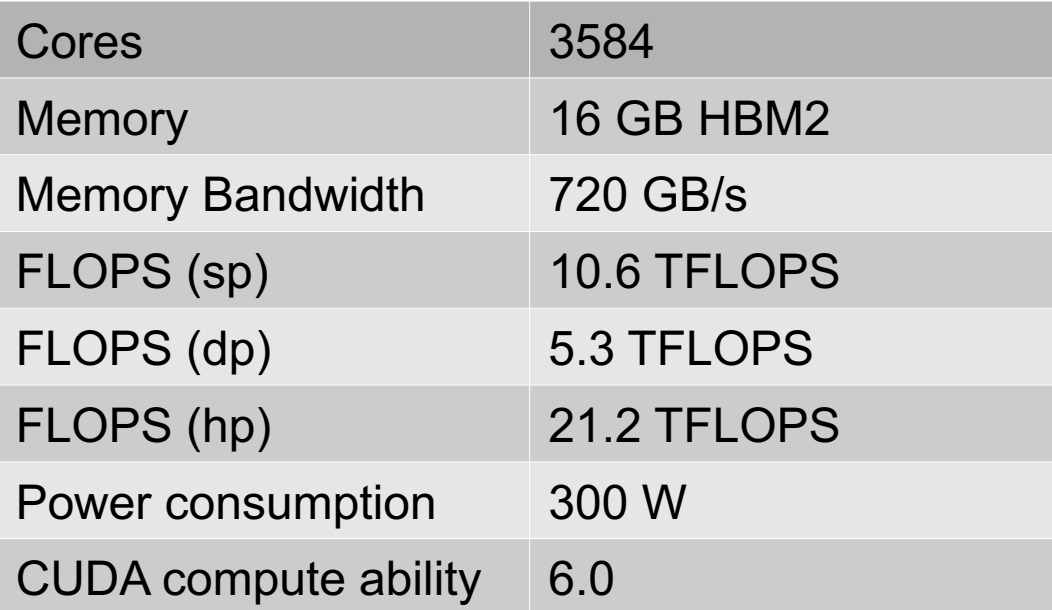

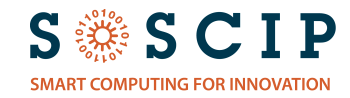

#### S822LC Architecture

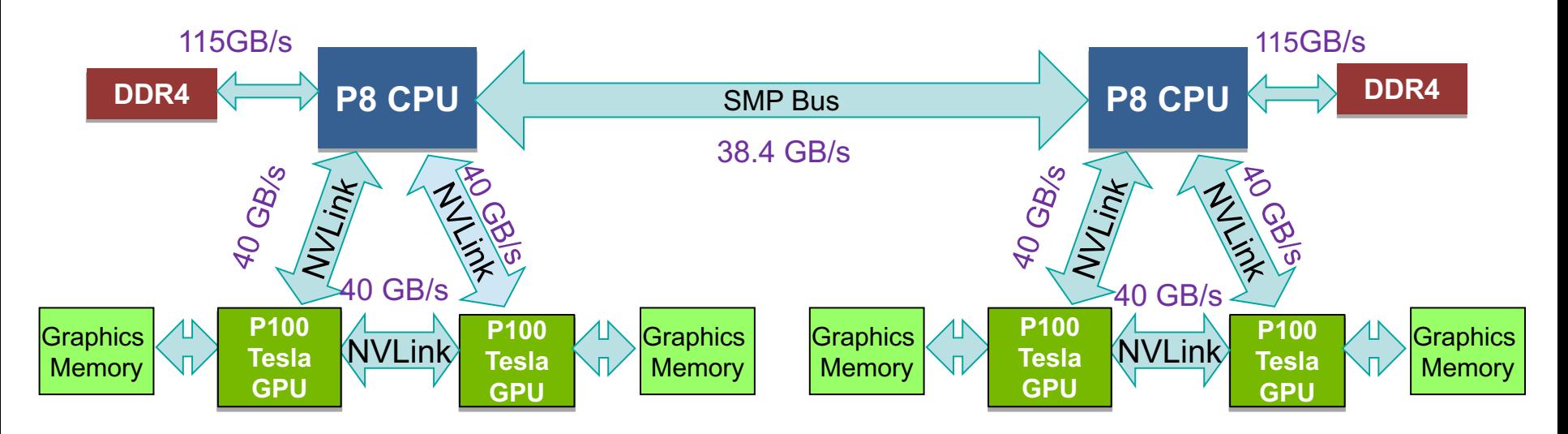

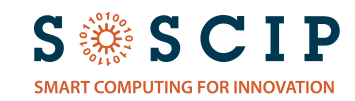

#### Interconnect is important

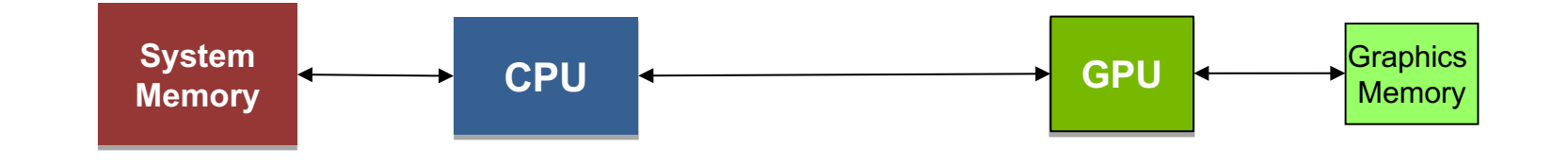

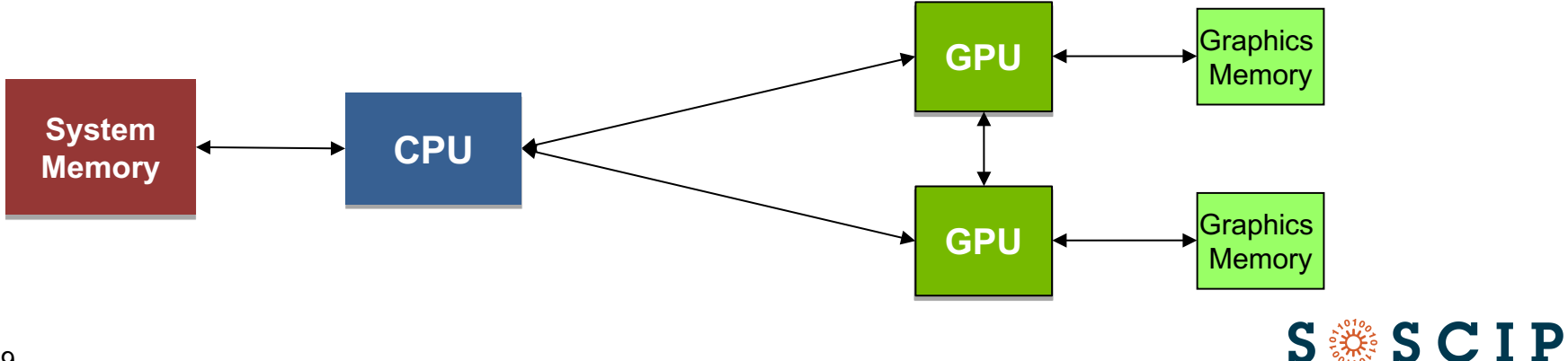

**SMART COMPUTING FOR INNOVATION** 

### Unified Memory

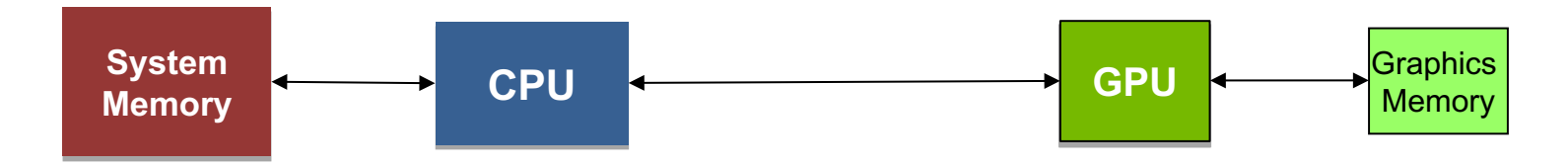

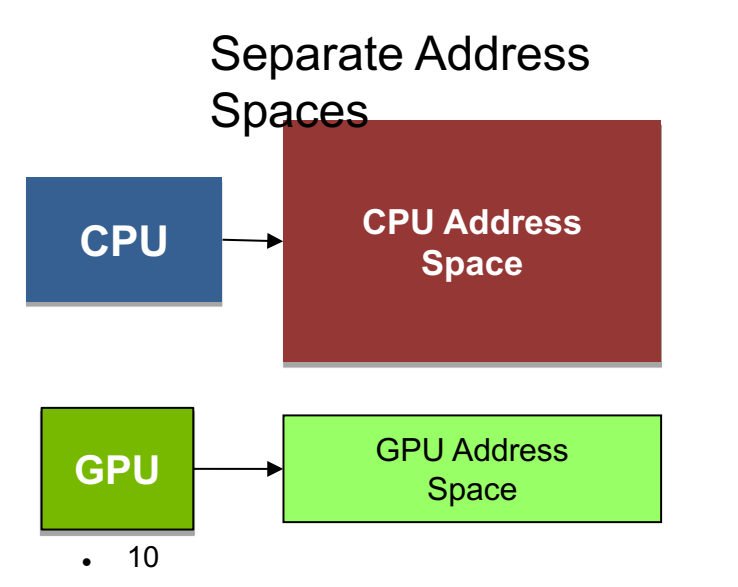

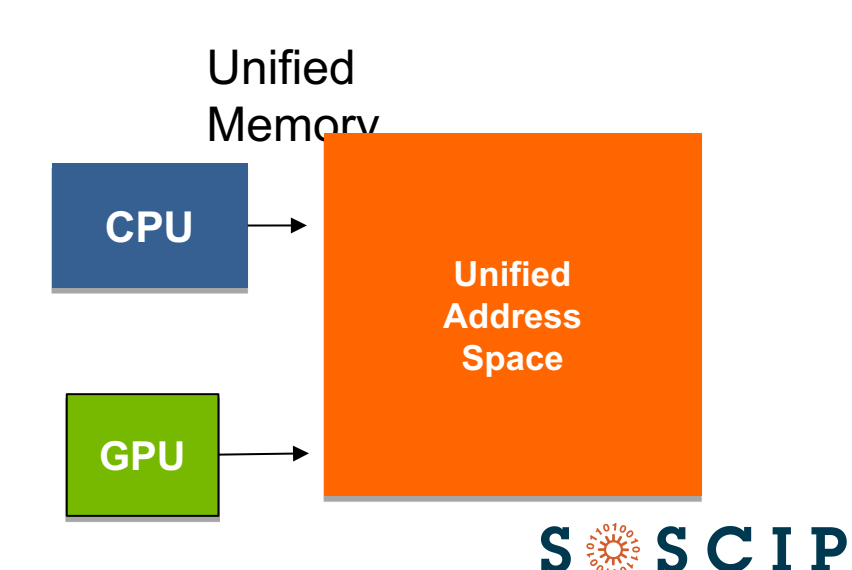

**SMART COMPUTING FOR INNOVATION** 

#### Performance

#### **GMG AMR combustion simulation K-mean clustering in Spark MLlib**

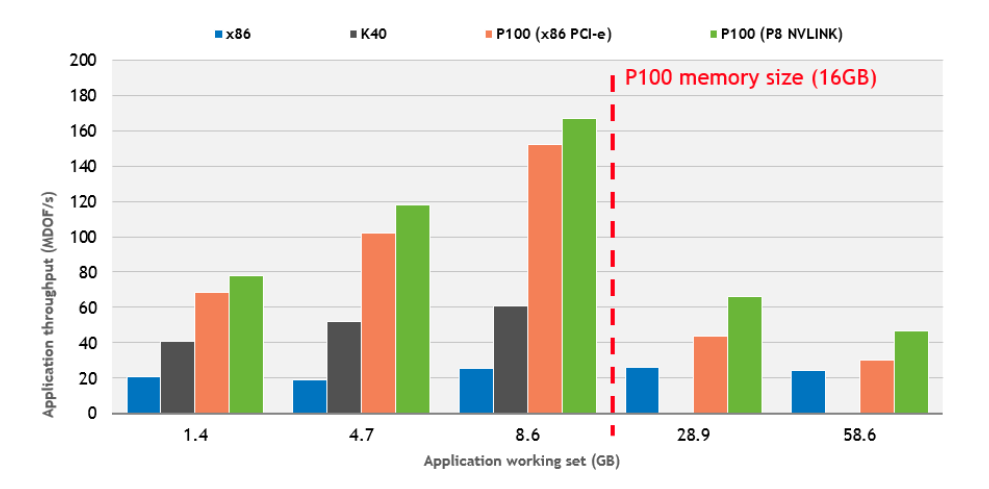

#### [image source: N. Sakharnykh, nvidia.com, 2016]

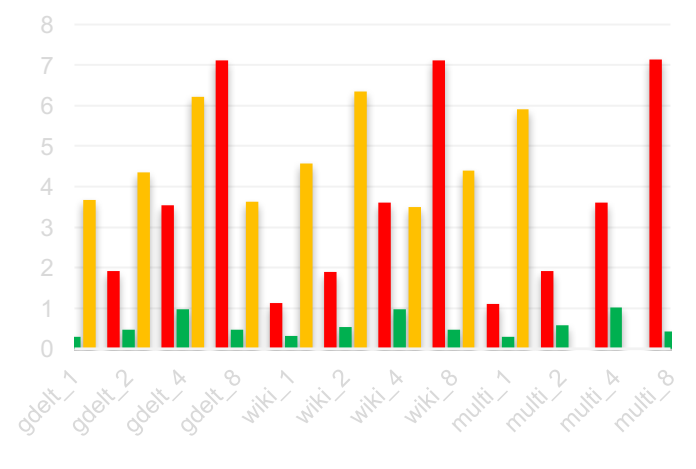

 $\blacksquare$  X8  $\blacksquare$  Minsky  $\blacksquare$  X4

[image source: R. Bordewaker (IBM), GTC 2017]

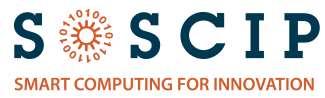

## Typical Applications

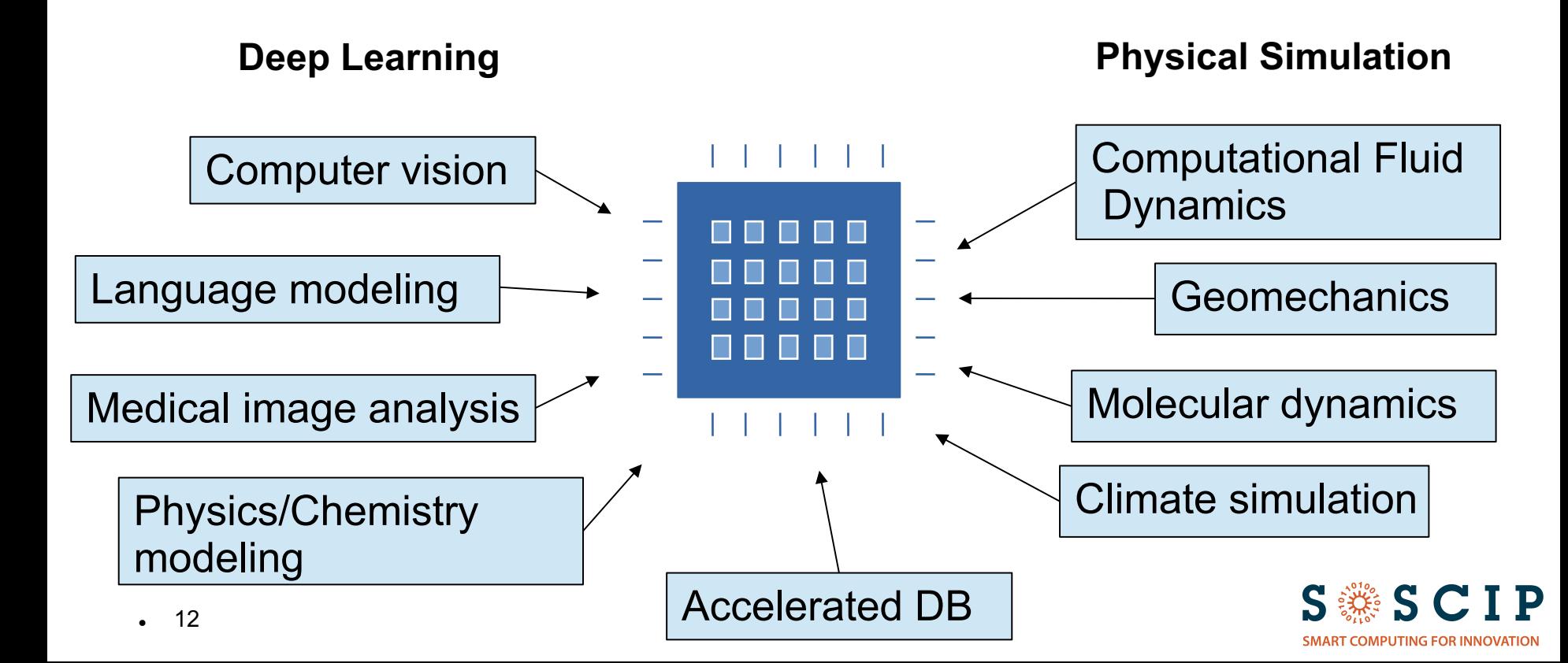

### Available Software

Physics/Chemistry:

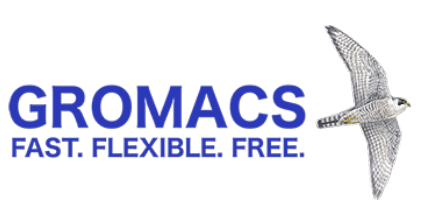

Deep Learning:

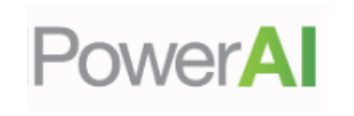

Dev Tools:

IBM XL C/C++/Fortran IBM Advanced Toolchain

nvini **CUDA** 

Libraries:

IBM MASS **IBM ESSL/PESSL** 

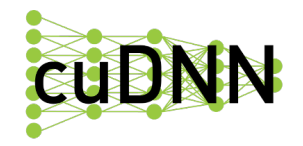

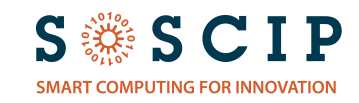

## **Access and Login**

#### User account => SciNet Account

#### Login process:  $ssh$  <username>@bgqdev.scinet.utoronto.ca  $ssh$  sgc01-ib0

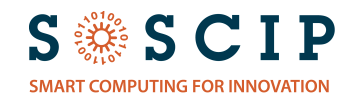

# Submitting Jobs

#### **Batch jobs**

sbatch <myjob.script>

#### Interactive jobs

salloc <myjob.script>

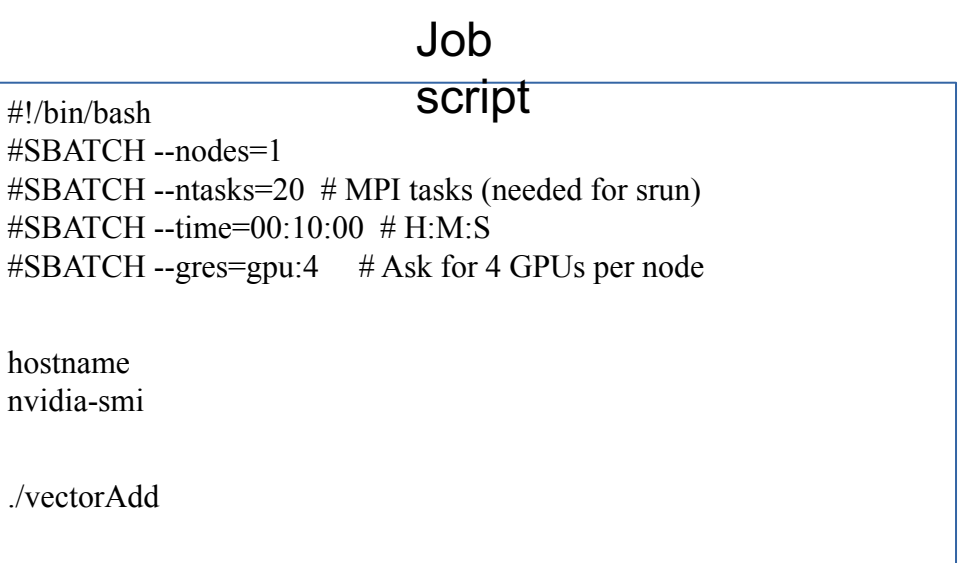

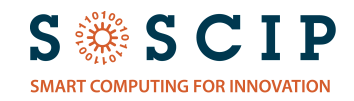

## **Programming GPUs**

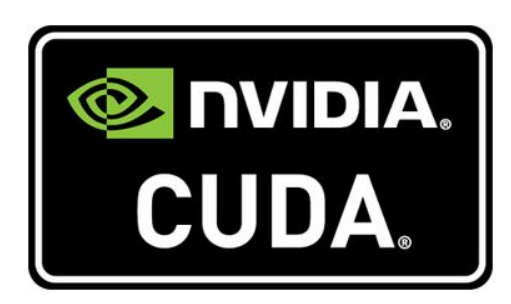

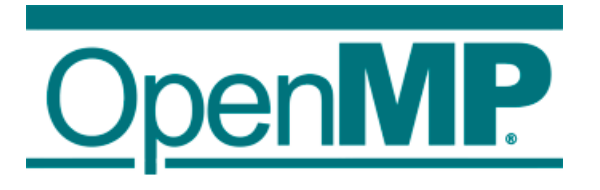

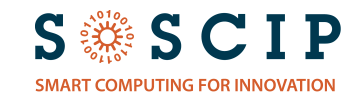

#### CUDA

<sup>l</sup> 17

```
// Device code
__global__ void VecAdd_kernel(const float *A, 
                const float *B, float *C, int N) 
{
  int i = blockDim.x * blockIdx.x + threadIdx.x;
  if (i < N)C[i] = A[i] + B[i];}
// Host code
int main()
{
                float a, b, \cdot c;
                cudaMallocManaged(&a, N*sizeof(float));
                ...
                VecAdd kernel<<1, N>>(a, b, c, N);...
                cudaFree(a);
                ...
}
```
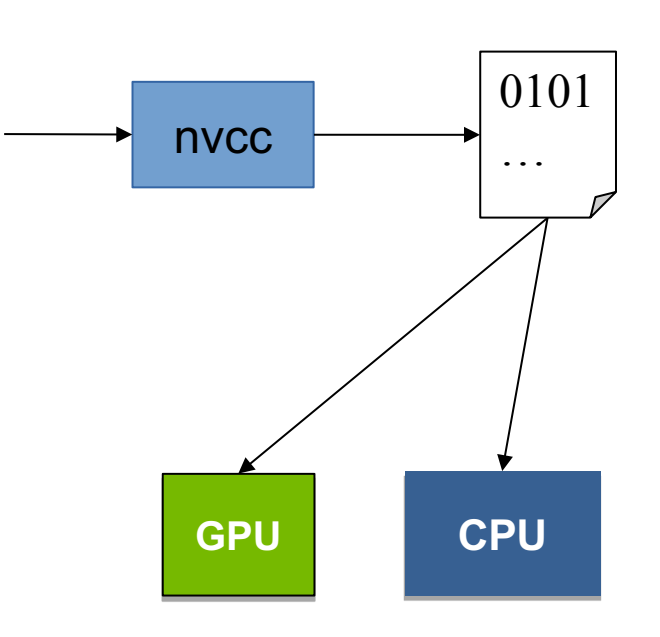

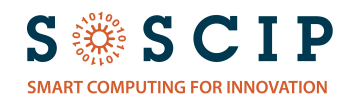

#### OpenMP 4.5

```
void vectorAdd( const float *x,
                          const float *y, 
                           float *z,
                                        int len)
{
  #pragma omp target map(to:x[:len]) map(to:y[:len]) map(from:z[:len])
  {
    #pragma omp parallel
    for (int i=0; i<len; i++)
    {
      z[i] = x[i] + y[i];}
  }
}
```
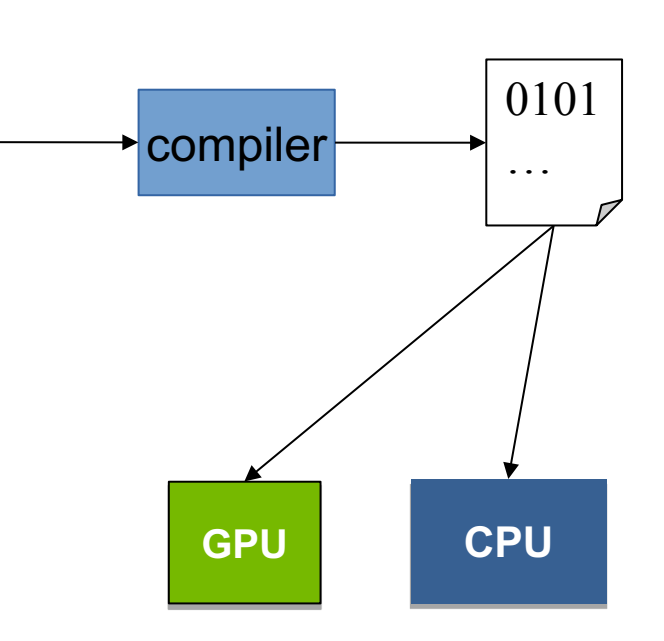

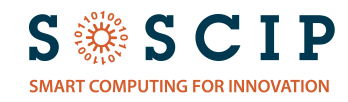

### **IBM XL Compilers**

\$> module load xlc

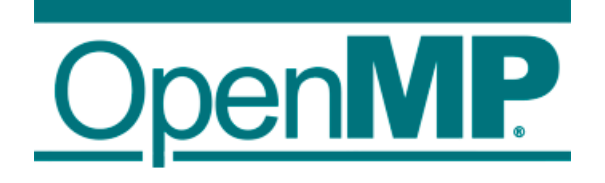

 $\frac{s}{x}$  xlc -qsmp -qoffload ...

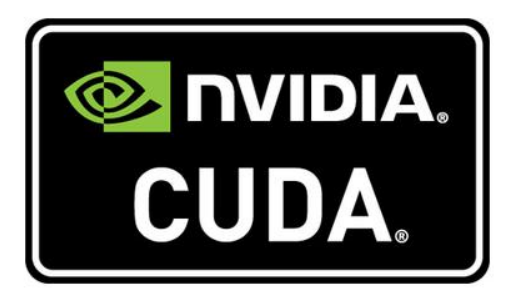

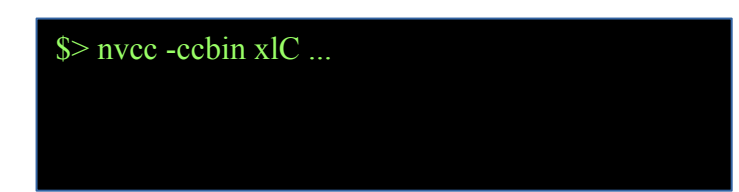

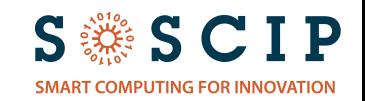

# Using Multiple GPUs: CUDA

```
// Device code
__global__ void VecAdd_kernel(const float *A, 
                 const float *B, float *C, int N) 
{
  int i = blockDim.x * blockIdx.x + threadIdx.x;
  if (i < N)C[i] = A[i] + B[i];}
// Host code
int main()
{
                 float *a[NUMGPU], *b[NUMGPU], *c[NUMGPU];
                 ...
                 cudaMallocManaged(&a[gpu], N*sizeof(float));
                 ...
                 cudaSetDevice(gpu);
                 VecAdd_kernel<<<1,N>>>(a[gpu], b[gpu], c[gpu], N/NUMDEV);
                 ...
                 cudaFree(a[gpu]);
                 ...
}
```
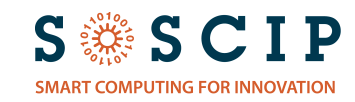

## Using Multiple GPUs: OpenMP

```
void vectorAdd(
const float *x,
void vectorAdd

(
void vectorAdd

(
\overline{a}
\overline{b}
\overline{c}
\overline{c}
\overline{c}
\overline{c}
\overline{c}
\overline{c}
\overline{c}
\overline{c}
\overline{c}
\overline{c}
\overline{c}
\overline{c}
\overline{c}
\overline{c}
\overline{c}
                                            const float *y, 
                                            float *z,
                                                                  int len)
{
   int num gpu = omp get num devices();
   int stride = len/num qpu;
   for (int qpu=0; qpu < num qpu; qpu++)
    {
      int begin = gpu*stride;
      int end = begin+stride-1;
      #pragma omp target device(gpu) \
             map(to:x[begin:end]) map(to:y[begin:end]) map(from:z[begin:end])
       {
          #pragma omp parallel
          for (int i=0; i < stride; i++)
          {
             z[i] = x[i] + y[i];}
       }
    }
}
```
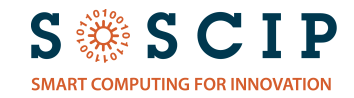

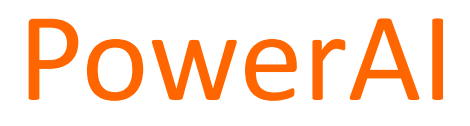

#### **IBM PowerAI Platform**

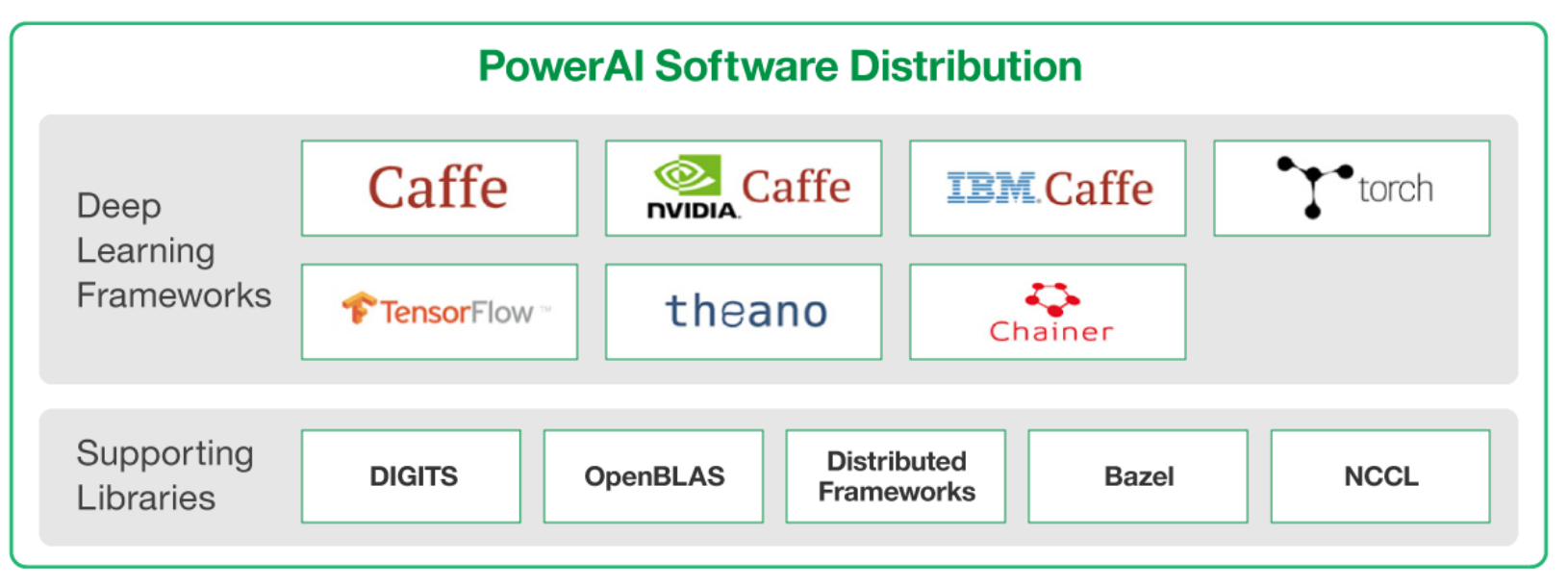

Current release 4 includes IBM Distributed Deep Learning (DDL)!

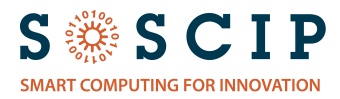